# Preparing a REVT<sub>F</sub>X4-1 manuscript for the OSA journals JOSA A, JOSA B, Optics Letters, and Applied Optics

Joe Richardson, <sup>1</sup> Chris Videll,  $2, *$  and Jennifer Mayfield<sup>2</sup>

<sup>1</sup> Peer Review, Optical Society of America, 2010 Massachusetts Avenue, NW, Washington, D.C. 20036, USA

2010 Massachusetts Avenue, NW, Washington, D.C. 20036, USA

compiled: October 10, 2014

This template is provided to demonstrate options for using REVT<sub>E</sub>X4-1 in preparing manuscripts for submission to JOSA A, JOSA B, Optics Letters, and Applied Optics. REVTEX4-1 support for OSA journals was added September 2012 as a BETA and updated in April 2013. Users should obtain the REVTEX4-1 package (https: //authors.aps.org/revtex4/) and the OSA REVTEX4-1 style files (on the Author page of any OSA journal site). Authors in need of a length estimate because of page charge concerns can use the OSA REVT<sub>E</sub>X4-1 template. The template will not yield an exact estimate but should provide a good approximation of the length of the page proof. Figures, large tables, and complex display math may still affect the estimate. Note that the two-column format is acceptable for submission and will meet the needs of OSA peer review and production.

OCIS codes: (140.3490) Lasers, distributed-feedback; (060.2420) Fibers, polarization-maintaining; (060.3735) Fiber Bragg gratings; (060.2370) Fiber optics sensors. http://dx.doi.org/10.1364/XX.99.099999

#### 1. Introduction

The OSA REVT<sub>E</sub>X4-1 template is designed to assist authors with creating a two-column manuscript that can be submitted to JOSA A, JOSA B, Optics Letters, and Applied Optics (separate templates are available for other OSA journals, which have not yet migrated to REVT<sub>F</sub>X).

- See the "REVTeX 4.1 Author's Guide" for an overview of REVT<sub>F</sub>X4-1's features [1].
- See the "OSA Author Style Guide" for points on OSA journal style [2], such as use of OCIS codes.

#### 2. Preparing a REVTeX Manuscript for Submission to an OSA Journal

- 1. Optics Letters authors: Be aware of two major changes for OL papers. Authors now have a firm four-page limit for their papers, and submitted papers must contain a fifth informational page, with complete references.
- 2. Preamble Use the following preamble to invoke REVT<sub>EX4.1</sub> for OSA journals. Use the "10 pt" option for JOSA A, JOSA B, and OL; use the "11 pt" option for Applied Optics:

\documentclass[osajnl,twocolumn,showpacs, superscriptaddress,10pt]{revtex4-1}

- 3. Citations in REVTEX use the natbib package. The osajnl4-1.rtx package will enforce appropriate style for citations callouts: ". . . in this study [1,2]." Use the \cite{} command for all callouts.
- 4. BibT<sub>EX</sub> may be used to create a file containing the references, whose contents (i.e., contents of .bbl file) can then be pasted into the bibliography section of the .tex file. References must be contained within the .tex file, not a separate BibT<sub>EX</sub> file.
- 5. Compress your .tex manuscript file and all figures (which should be in EPS format, or PDF format if you are using PDFLaTeX) in a ZIP, TAR or TAR-GZIP package. PRISM will process in La-TeX mode by default but will use PDF LaTeX if PDF figure files are detected. Note: TAR or TAR-GZIP is no longer required. All files must be referenced at the root level (e.g., file figure-1.eps, not /myfigs/figure-1.eps).
- 6. Figures and Tables It is not necessary to place figures and tables at the back of the manuscript. Figures and tables should be sized for display as you wish them to appear in the final article. Do not include a separate listing figure captions and table titles.

<sup>2</sup>Publishing Production Services, Optical Society of America,

<sup>∗</sup> Corresponding author: xyx@osa.org

### 3. Sample Equation, Figure, and Table

#### 3.A. Equation

Sample equation. When a two-column equation is needed, use the \begin{widetext}\end{widetext} environment. See the "REVTeX 4.1 Author's Guide" [1].

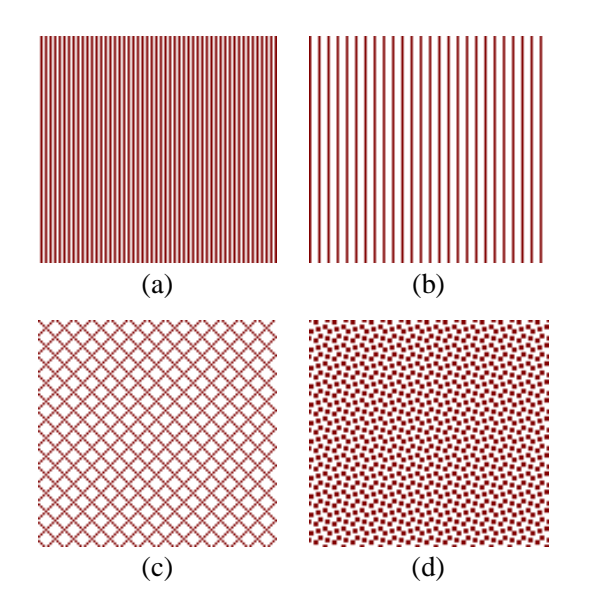

Fig. 1. One-column figure set with the figure environment.

## $\Delta x \Delta p \approx h.$  (1)

# 3.B. Figure

Sample figure environment. Use the graphicsx package. For two-column figures, use an asterisk in the figure environment: \begin{figure\*}\end{figure\*}.

# 3.C. Table

Sample table environment. For long tables, see the "REVTeX 4.1 Author's Guide" [1].

Table 1. A simple table

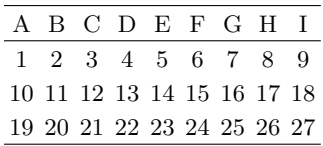

### **References**

- [1] https://authors.aps.org/revtex4/.
- [2] http://www.opticsinfobase.org/submit/style/ jrnls\_style.cfm.